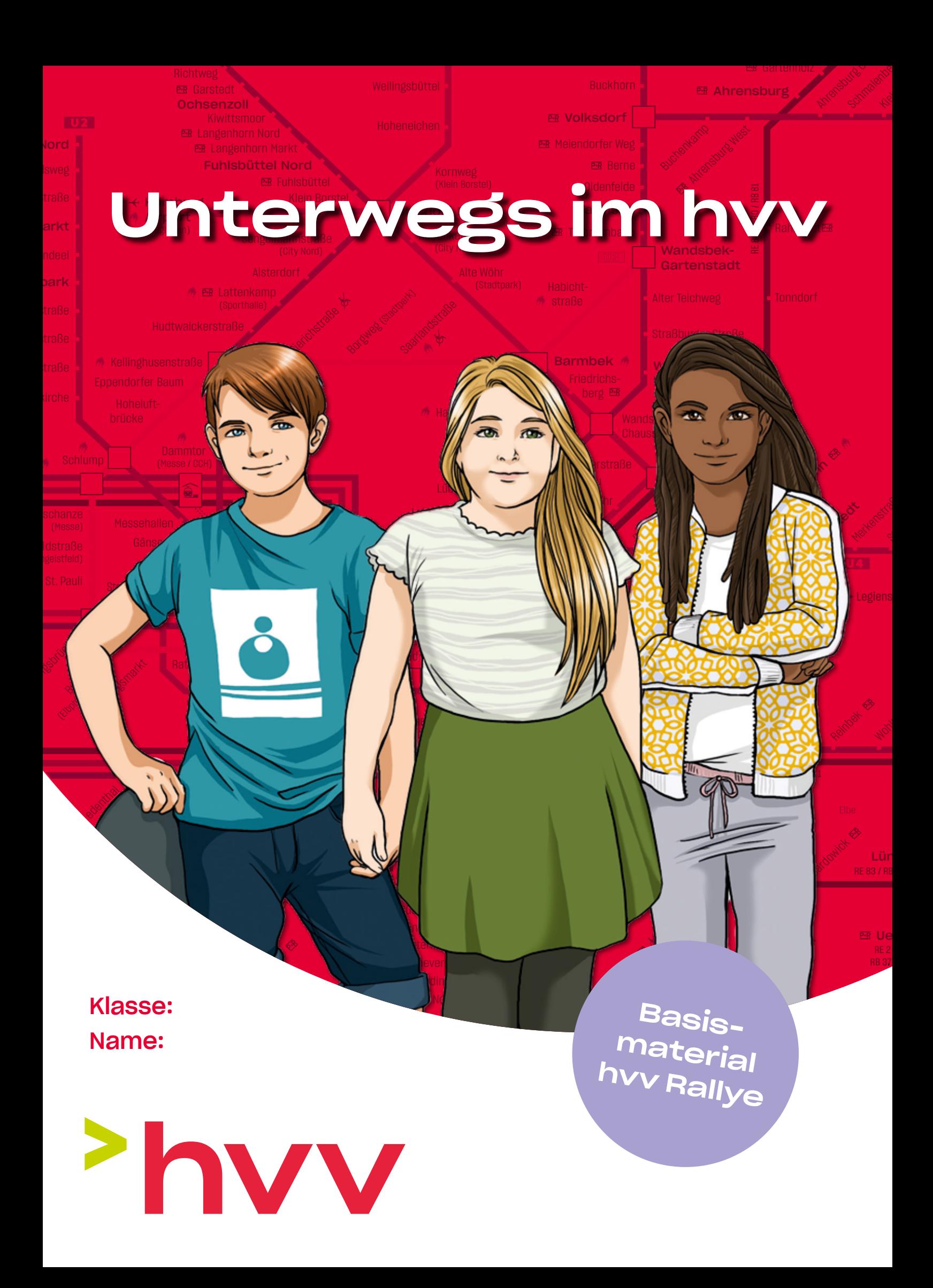

## Start

**Einleitung** 

6 Comic: Drei Freunde unterwegs im hvv,

### 7 Teil 1 – Fit für die Rallye

Uberblick<br>
Comic: Dr<br>
Teil 1 –<br>
Verkehrsr<br>
Comic: Dr<br>
Wegweise<br>
Comic: Dr<br>
Wegweise<br>
Comic: Dr<br>
Wegweise<br>
Comic: Dr<br>
Wegweise<br>
Comic: Dr<br>
Wegweise<br>
Einsteiger<br>
Fahrpläne<br>
Tal Interweg<br>
Ohne Hinc<br>
Unterweg<br>
Ohne Hinc<br>
Venn 7 Verkehrsmittel-Mix 8 Comic: Drei Freunde unterwegs im hvv, Wegweiser 1 Comic: Drei Freunde unterwegs im hvv, **Wegweiser 2** Comic: Drei Freunde unterwegs im hvv, **Wegweiser 3** Einsteigen, Umsteigen und Aussteigen Fahrpläne lesen 1 Fahrpläne lesen 2 Unterwegs – mit vielen anderen **Ohne Hindernisse unterwegs** Wenn mal was schiefgeht

### 20 Teil 2 – Zukunftsfähige Mobilität

Dein Mobilitäts-Steckbrief Muskelkraft oder Benzin? Klima – es wird immer wärmer Platz da! Ein Vergleich: Auto gegen Bus 26 Noten für Auto, Bus und Co. in der Stadt

27 Hinweise für Lehrkräfte

# Ziel

# Einleitung

Dieses Heft hilft dir, dich sicher und selbstständig im hvv Netz und während der hvv Rallye zu bewegen. Auch Hanna, Selma und Leon sind im hvv untewegs.

Die drei haben sich in den Ferien an der Ostsee kennengelernt. Zwei Wochen lang haben sie jeden Tag im Meer gebadet, Federball gespielt und richtig viel Spaß miteinander gehabt. Und beim Abschied haben sie verabredet, dass sie sich unbedingt wiedersehen wollen. Denn sie wohnen gar nicht so weit voneinander entfernt: Selma wohnt in Hamburg, Hanna in Quickborn und Leon in Lüneburg. Jetzt hat Selma ihre neuen Freunde eingeladen, sie zu besuchen. Die drei freuen sich riesig. Nur Hanna ist auch ein bisschen aufgeregt, denn sie fährt zum ersten Mal ganz allein in die große Stadt.

Ab Seite 6 kannst du Selma, Hanna und Leon auf ihrem Weg kreuz und quer durch die Stadt begleiten und dabei einiges über den hvv und Hamburg lernen.

Wir wünschen dir viel Spaß beim Erkunden der Stadt mit Bus und Bahn.

#### Dein Team vom hvv

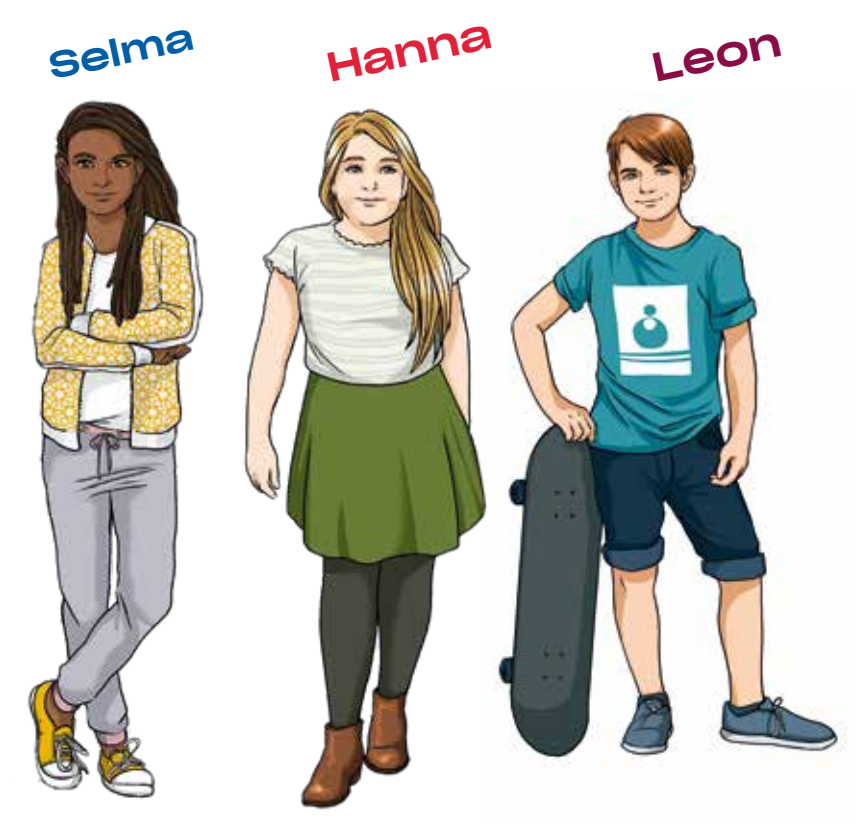

Selma kommt aus Hamburg, Hanna aus Quickborn, Leon aus Lüneburg.

# Verschaffe dir einen Überk

### Schreibe die Nummer der gesuchten Orte an die richtige Stelle in die Karte.

- 1. Die Ostsee
- 2. Hannas Wohnort: Quickborn
- 3. Leons Wohnort: Lüneburg
- 4. Selmas Wohnort: Hamburg-Wandsbek
- 5. Der Hamburger Hauptbahnhof
- 6. Deine Schule

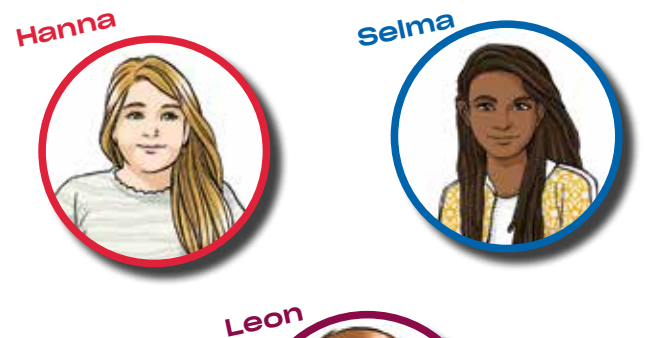

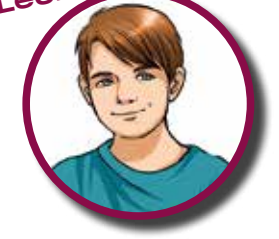

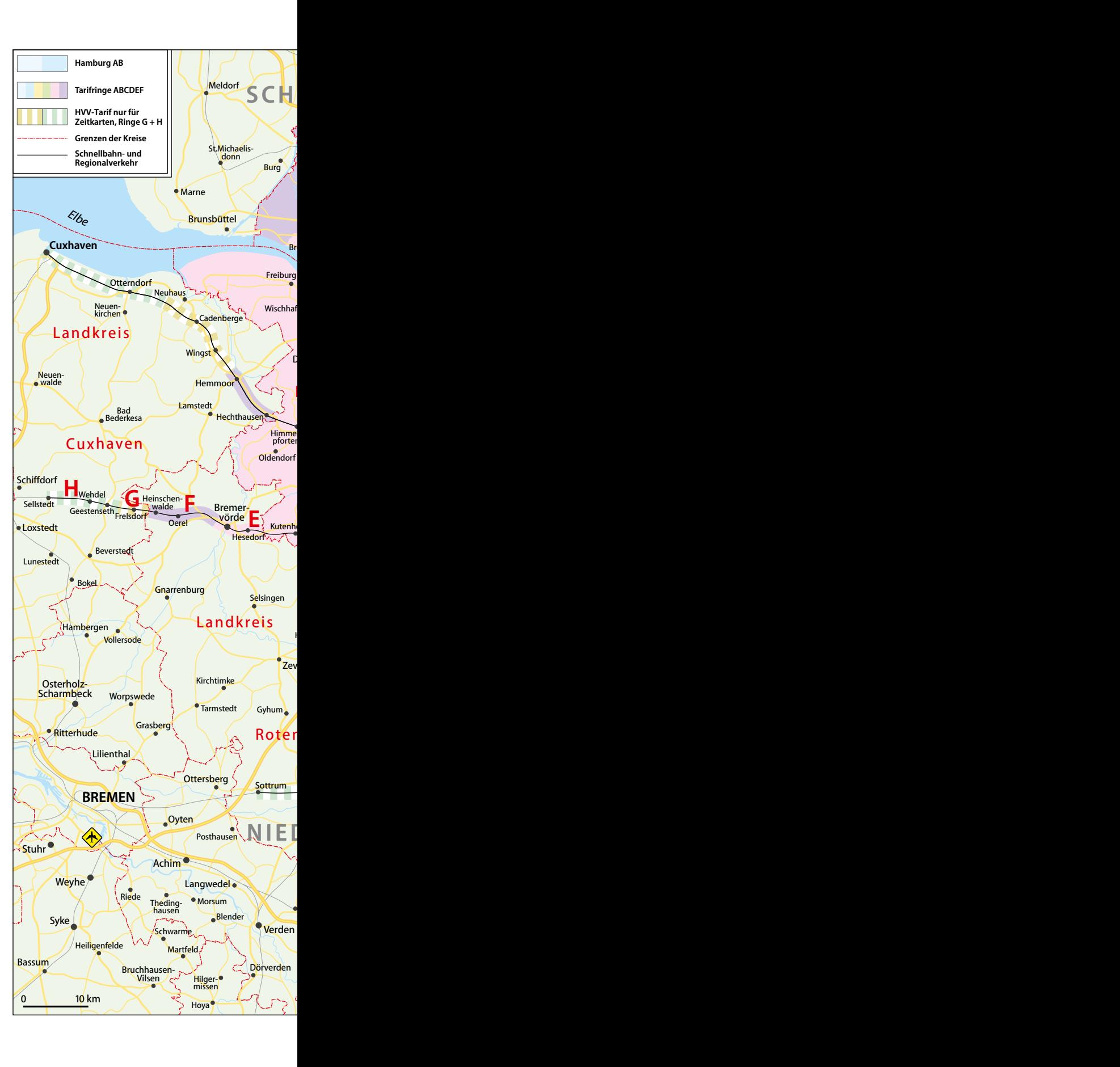

# vlick über das hvv Gebiet

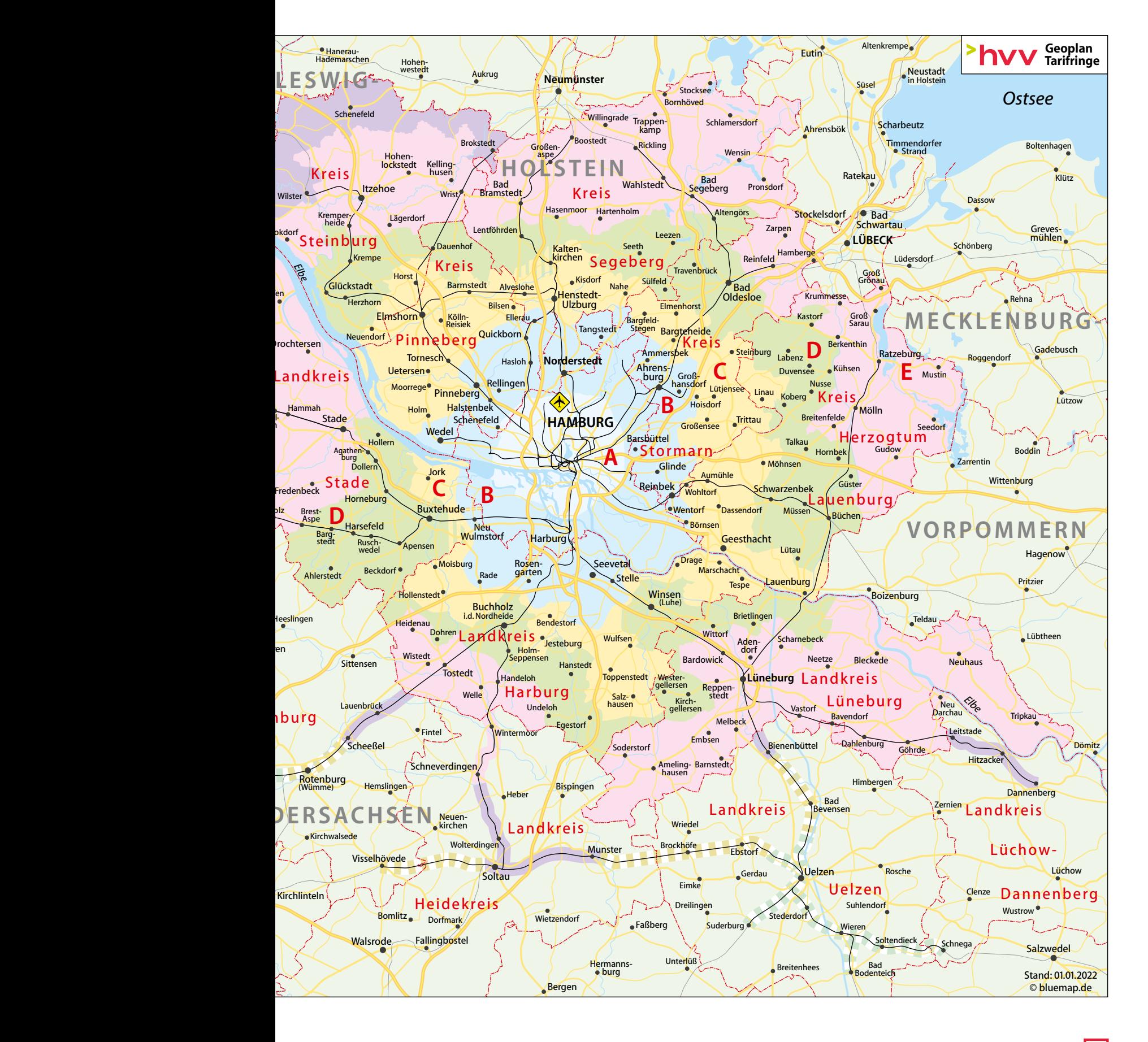

### Drei Freunde unterwegs im hvv, Teil 1

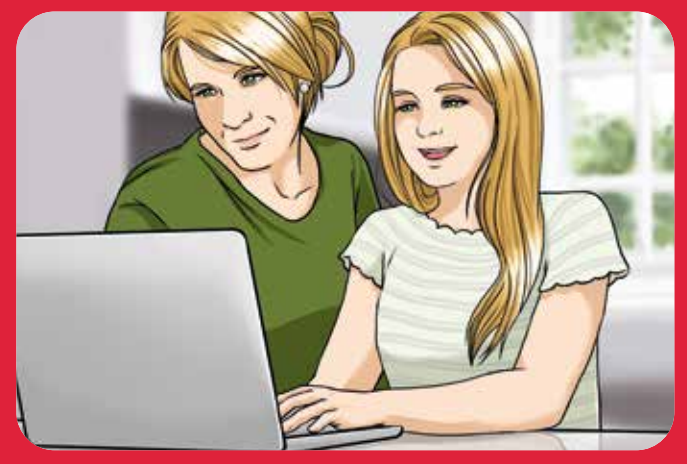

"Das kriegst du schon hin", sagt Mama. "Schau, hier siehst du genau, wie du fahren und wo du umsteigen musst." "Aber der Hauptbahnhof ...", jammert Hanna. "Ja, der ist ein bisschen unübersichtlich. Aber deshalb hat Selma ja auch den Treffpunkt auf dem Bahnsteig der U3 ausgesucht."

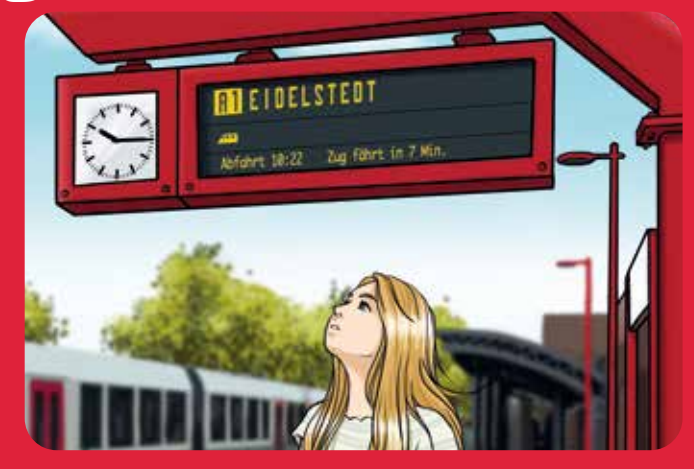

Viel zu früh ist Hanna in Quickborn am Bahnhof. Egal, besser, als den Zug zu verpassen. Und sie kann in Ruhe gucken, welche Bahn sie nehmen muss. Jetzt erst mal die A1 bis Eidelstedt …

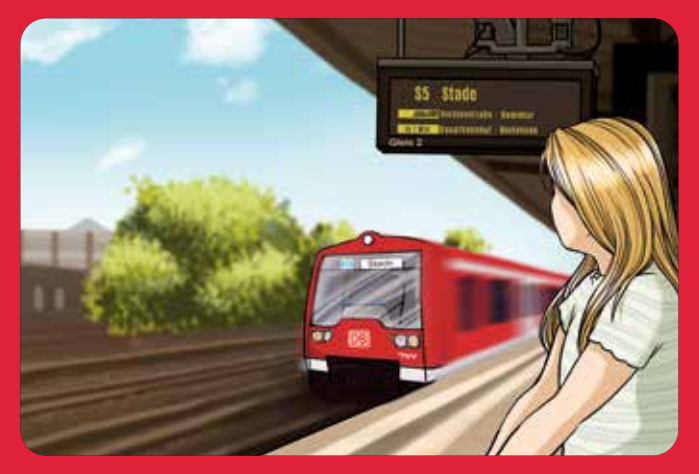

Dann geht's von dort weiter mit der S5 in Richtung Stade. Cool, da kommt die S-Bahn gerade. Ach, und da steht ja sogar "Hauptbahnhof". Ist ja wirklich einfach.

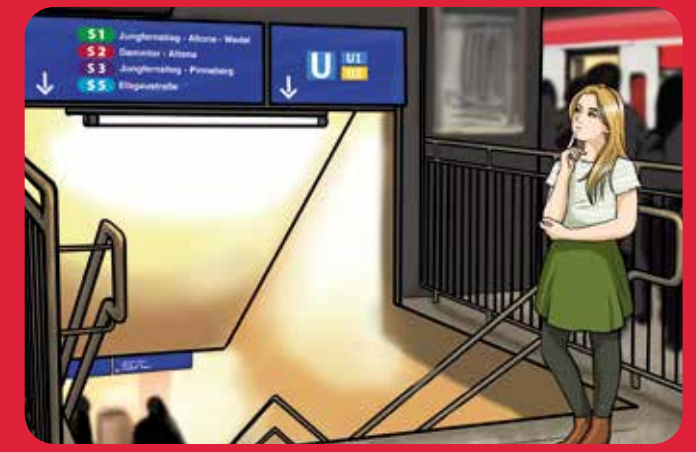

Am Hauptbahnhof ist es dann doch nicht mehr so einfach. Wo muss sie jetzt hin? So viele Schilder. Und diese ganzen Menschen hier. Aber dann entdeckt Hanna: Da steht's doch: U3. Also los!

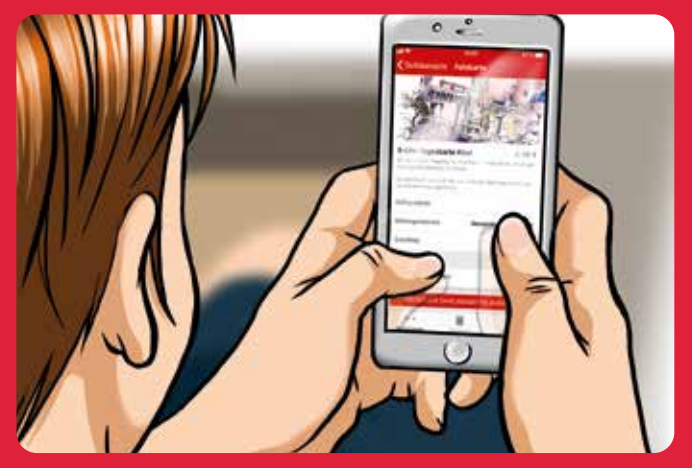

Leon in Lüneburg ist total entspannt. Er sucht sich eine Verbindung mit der hvv App.

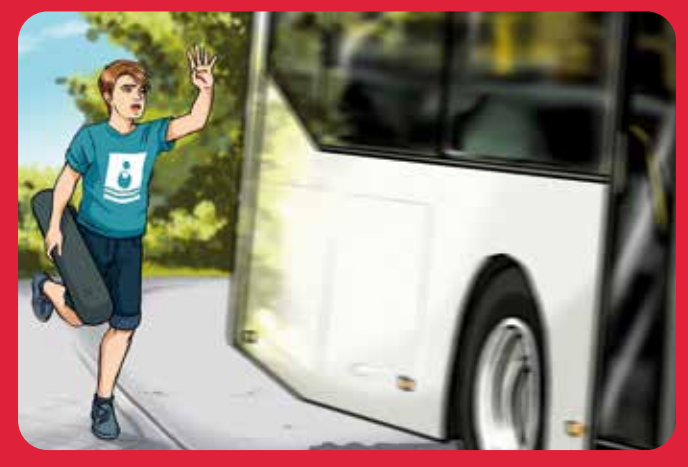

Hm, da war Leon wohl zu entspannt. Haaaalt! Zu spät. Der Bus ist weg. "Der Fahrer hätte ja auch mal in den Rückspiegel gucken können …", denkt Leon. Na ja, gut, dass er sein Skateboard dabei hat.

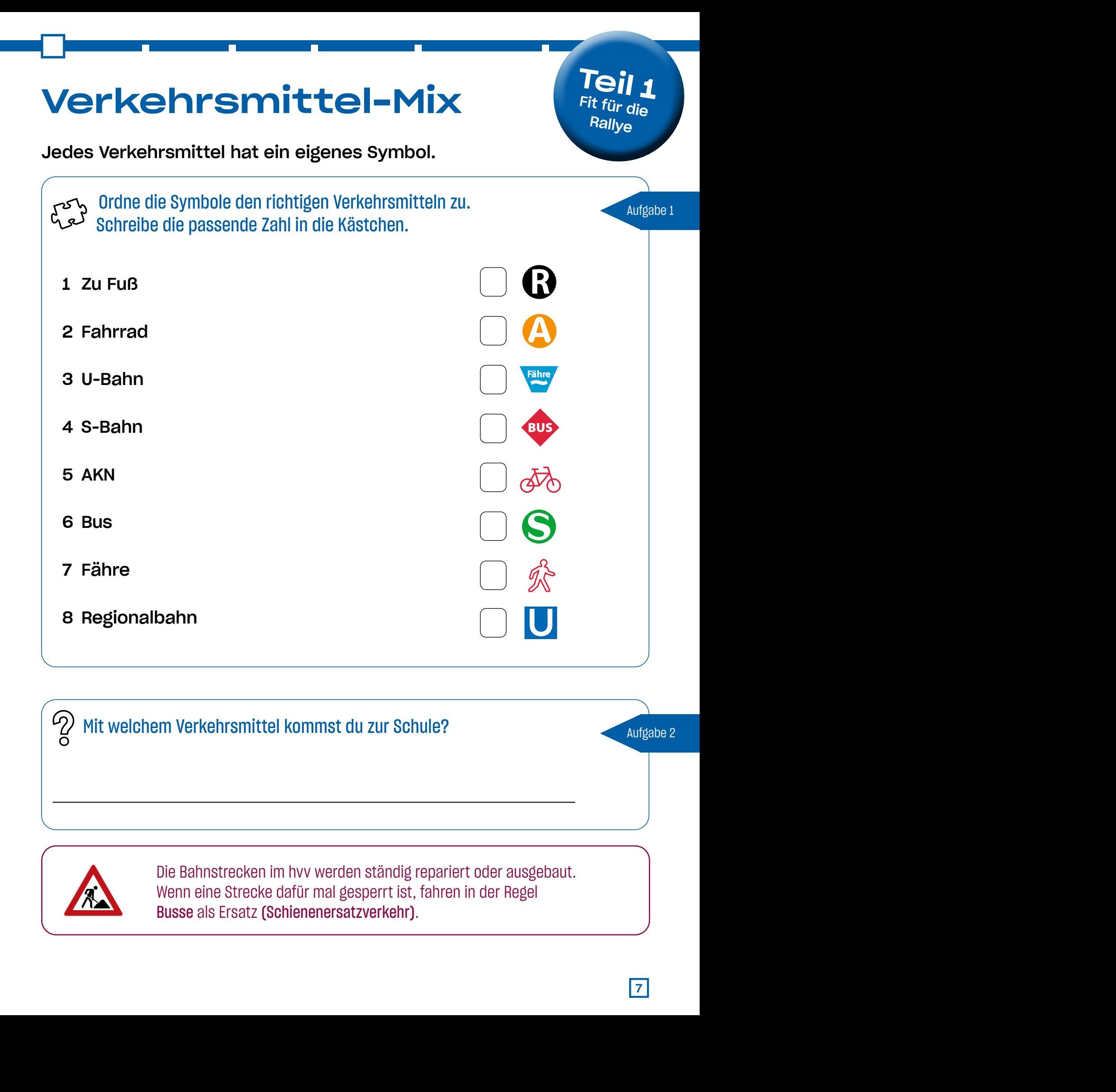

### Drei Freunde unterwegs im hvv, Teil 2

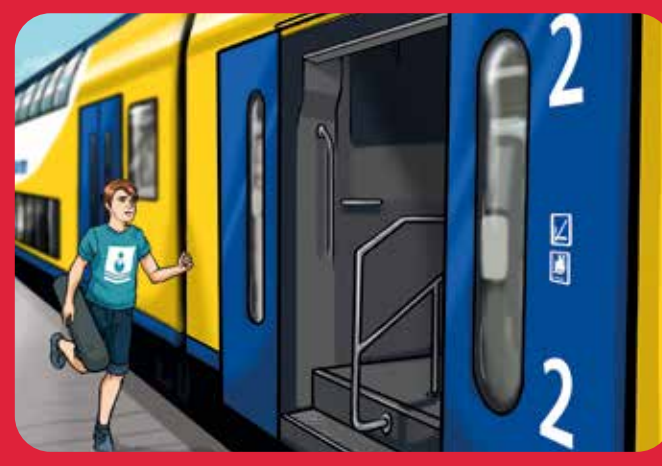

Zum Schluss legt Leon noch einen kurzen Spurt ein. Geschafft! Wäre ja ganz schön blöd gewesen, wenn er den Metronom verpasst hätte. Dann hätten Hanna und Selma warten müssen. Leon kann es kaum erwarten, die beiden wiederzusehen.

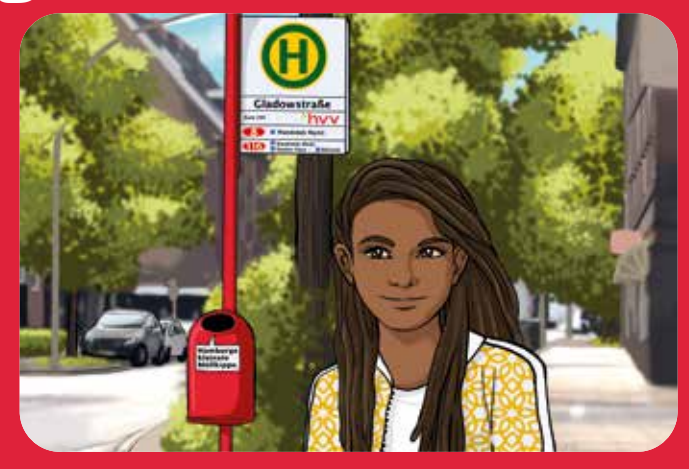

Selma hat den kürzesten Weg zum Hauptbahnhof. Sie nimmt erst mal den Bus. Das Fahren mit Bus, U- und S-Bahn ist für sie total normal.

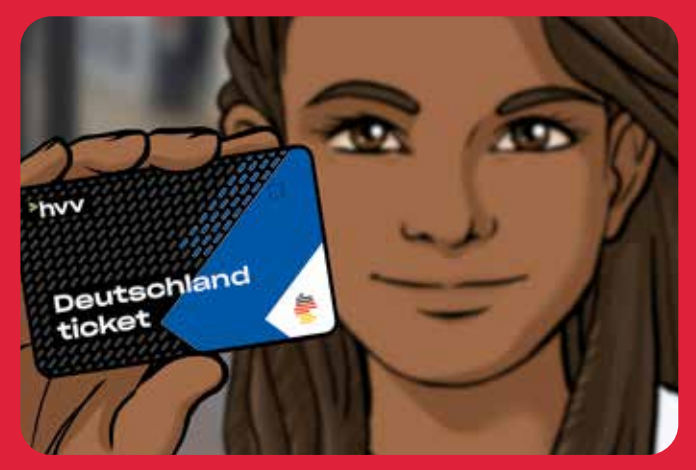

Mit ihrer Schüler-Abokarte ist Selma viel unterwegs und kennt sich richtig gut in Hamburg aus. Und für heute hat sie auch schon einen Plan. Hoffentlich finden die anderen gut, was sie sich ausgedacht hat …

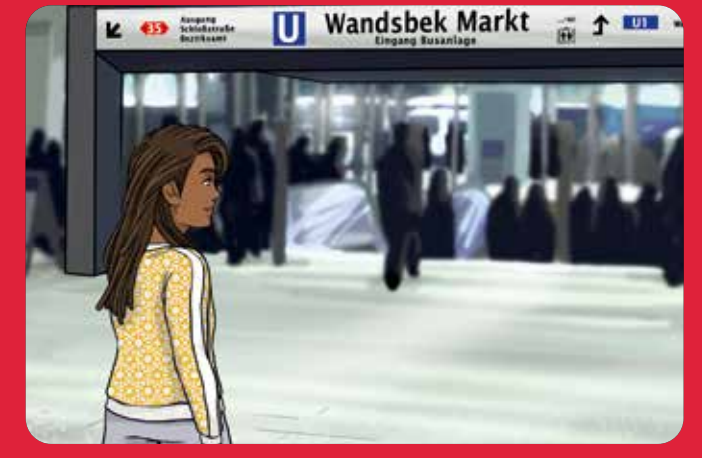

Jetzt aber schnell nach unten zur U-Bahn und mit der U1 zum Hauptbahnhof. Ob Hanna und Leon schon da sind?

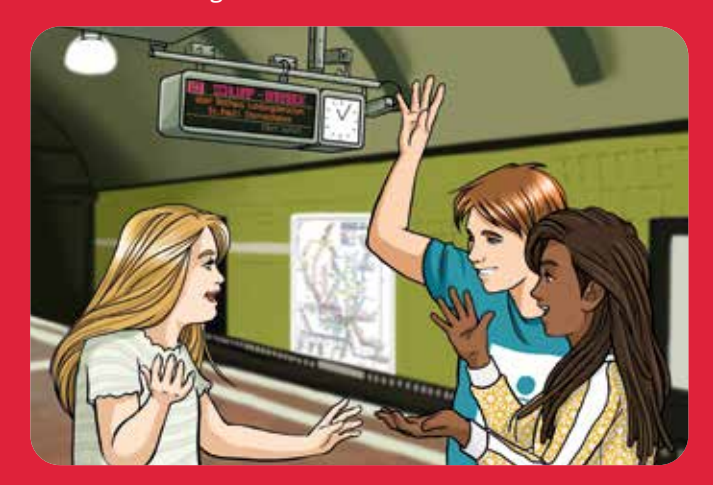

Ja, da warten sie schon. "Hey, wie cool, euch wiederzusehen!", ruft Selma. "Habt ihr gut hergefunden?" "Jaaa", antworten Leon und Hanna wie aus einem Mund. "Gut, dass du so genau beschrieben hast, wo wir hinmüssen", sagt Hanna. "Der Bahnhof ist ja echt riesig."

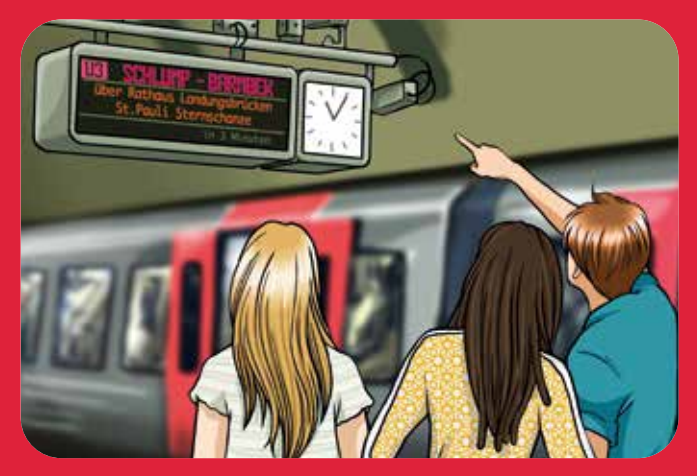

"Stimmt", sagt Leon. "Und warum treffen wir uns ausgerechnet hier?" "Gehört zum Plan", grinst Selma. "Von der U3 aus sehen wir nämlich was richtig Tolles … Jetzt müssen wir aufpassen, dass wir in die richtige Richtung fahren, die U3 fährt nämlich im Kreis. Das ist ziemlich verwirrend. Wir müssen zu den Landungsbrücken."

# Wegweiser 1

### $\pi^{(1)}$  Merke!

- Busse und Bahnen fahren immer auf einer bestimmten Strecke.
- Diese Strecken nennt man Linien.
- Sie starten und enden an den gleichen Haltestellen.
- Diese Haltestellen nennt man Endhaltestellen.
- Auf die Endhaltestelle musst du achten, um in die richtige Fahrtrichtung zu fahren.
- Die Endhaltestellen sind in den Übersichtsplänen fett gedruckt.
- Nicht immer kannst du dein Ziel mit nur einer Linie erreichen. Dann musst du in eine andere Linie umsteigen.
- Viele der Haltestellen, an denen du umsteigen kannst, sind fett gedruckt. Hier kreuzen sich zwei oder mehr Linien.
- Woher weißt du, in welche Richtung du fahren musst?
- Wo musst du umsteigen?
- Wie viele Haltestellen sind es bis zum nächsten Ziel?

Solche und andere Fragen werden dir bei der hvv Rallye begegnen. Wir helfen dir, dich zurechtzufinden.

#### Auf den Bahnsteigen findest du viele Wegweiser. Welche Informationen findest du auf den verschiedenen Anzeigetafeln?

![](_page_8_Picture_15.jpeg)

### Drei Freunde unterwegs im hvv, Teil 3

![](_page_9_Picture_1.jpeg)

"Ahh, ist das da drüben das Tolle, das du uns zeigen wolltest?", fragt Hanna und zeigt auf die Elbphilharmonie. "Genau!", sagt Selma. "Wow, in echt sieht die ja viel besser aus als auf Fotos …", staunt Leon.

![](_page_9_Picture_3.jpeg)

"Ist so eine Schiffsfahrt nicht total teuer?", befürchtet Leon. Selma beruhigt ihn: "Nee, die Fähre können wir einfach mit unseren Fahrkarten benutzen. Ihr habt ja wohl welche, oder??"

![](_page_9_Picture_5.jpeg)

"Alle aussteigen!", ruft Selma. Als die Bahn weitergefahren ist, können die drei den Hafen sehen. Und jetzt geht's auf Wasser!

![](_page_9_Picture_7.jpeg)

Viel zu schnell ist die Fährfahrt zu Ende. Und jetzt? "Jetzt geht's zum Strand!", kündigt Selma an. "Das ist einer meiner Lieblingsplätze." "Echt jetzt? Ein Strand in Hamburg? Das gibt's doch gar nicht …" wundert sich Leon.

![](_page_9_Picture_9.jpeg)

"Fast wie an der Ostsee!", jubelt Hanna. Leon ist neugierig: "Darf man hier auch baden?" "Besser nicht, die Strömung ist stark und wenn große Schiffe kommen, wird es noch gefährlicher", weiß Selma. "Also, ich hab jetzt genug von der Aussicht, wie wär's mit ein bisschen Action?", nörgelt Leon.

![](_page_9_Picture_11.jpeg)

Also geht's zu Selmas nächstem Lieblingsplatz – und zwar mit dem Bus. "Könnt ihr mal bitte für mich die Rampe aufklappen?", fragt sie ein Junge im Rollstuhl. - "Na, klar! Kein Ding!", sagt Hanna.

![](_page_10_Figure_0.jpeg)

### Drei Freunde unterwegs im hvv, Teil 4

![](_page_11_Picture_1.jpeg)

"Passt gut auf eure Füße auf!", warnt Selma, und sie ist neugierig. "Ist das eigentlich schwer, im Rollstuhl mit dem Bus zu fahren?" "Nöö", sagt der Junge, "nervig ist nur, wenn Leute blöd gucken oder im Weg stehen."

![](_page_11_Picture_3.jpeg)

"Spaß?", stöhnt Leon. "Und was machen wir jetzt überhaupt?" "Überraschung ...", sagt Selma nur. "Oh ..., die S-Bahn fährt gar nicht", seufzt sie dann. "Und jetzt?" Hanna macht große Augen. "Kein Problem, als Ersatz fährt ein Bus. Das dauert leider ein bisschen länger …"

![](_page_11_Picture_5.jpeg)

Er bedankt sich noch mal für die Hilfe, als die drei aussteigen. "Und viel Spaß!" Selma hat ihm nämlich verraten, wohin die drei fahren …

![](_page_11_Picture_7.jpeg)

Als sie noch mal in die U3 steigen reißt Hanna die Augen auf. "Darf der das, mit dem Rad in die Bahn?" Selma lacht. "Ja, klar. Nur nicht zwischen 16 und 18 Uhr."

![](_page_11_Picture_9.jpeg)

"Taadaa...! Und hier ist das Highlight unseres Tages - der Dom", sagt Selma stolz. "Ist das genug Action, Leon?" -"Yap", sagt der nur und möchte sofort zum Riesenrad. Hanna ist die Höhe nicht geheuer. "Uahh, da kann ich gar nicht runtergucken ..." "Dann guck einfach geradeaus zum Fernsehturm", lacht Selma.

![](_page_11_Picture_11.jpeg)

"Also, der Dom ist auf jeden Fall MEIN Lieblingsort in Hamburg", sagt Leon. Das war ein toller Tag! "Das nächste Mal treffen wir uns bei mir, dann zeige ich euch meine Lieblingsplätze in Quickborn", schlägt Hanna vor. "Und danach kommt ihr nach Lüneburg", ergänzt Leon. "Ahh, Mooment", sagt Selma, zieht ihr Handy aus der Tasche und zwinkert den anderen zu. "Damit wir uns nicht vergessen!"

![](_page_12_Picture_0.jpeg)

Auch an der Bushaltestelle findest du Schilder, die dir den richtigen Weg zeigen. **13 0/100/100/0 032 3630-143 3M 13 0/100/100/0 032 3630-143 3M 3020 R226/G0/B26 #e2001a 1970 1980 1990 1990 1990 1990 1990 1990 1990 1990 1990**  $\alpha$  **altestelle findest du Schilder, die dir den**  $\frac{1}{2}$ 

**3M**

**#e2001a**

![](_page_12_Picture_884.jpeg)

#### U-, S-, A- und R-Bahnen in Erscheinung, die e ineralo <u>Die Farben eine Fa</u> funktion und sind konsequent nach Vorgabe zu verwenden. UM ISLAMI mitgelieferten Datensatz unter: Ordner: u\_bahn  $\mathbf{y}$  and  $\mathbf{y}$  a\_bahn  $\blacksquare$ r $\blacksquare$ lo  $\overline{\phantom{a}}$  faehre **Systemsymbole HKS C/M/Y/K Pantone Folie-Nr. Hersteller RAL RGB web 39 100/50/0/0 293 9738-01 mactac 5017 R0/G106/B179 #006ab3 13 0/100/100/0 032 3630-143 3020 R226/G0/B26 A 4. Farbe Systemsymbole HKS C/M/Y/K Pantone Folie-Nr. Hersteller** Einsteigen, Umsteigen  **39 100/50/0/0 293 9738-01**  und Aussteigen

ai, pdf, eps, jpg und png gespeichert.

ai, pdf, eps, jpg und png gespeichert.

Wenn du mit Bus und Bahn im hvv in Hamburg unterwegs bist, gibt es viele Haltestellen, an denen du einsteigen und aussteigen kannst. Manchmal musst du auch von einer adootoigon Kannot: Tranoninar masst da daon von omor<br>Linie in eine andere umsteigen oder verschiedene Verkehrsmittel benutzen. Löse die folgenden Aufgaben mithilfe des Stre-**Hersteller** ckenplans in der Beilage des Heftes.  Wenn du mit Bus und Bal im nvv in Hamburg unter **39 100/50/0/0 293 9738-01 3M 3M** tel benutzen. Löse die folgenden Aufgaben mithilfe des In Viet dem Horstein der Nederlands mit dem Horstein System System System System System System System System S port, Burr co vicio für  $\overline{\phantom{a}}$ Linic in Ging and in a dinstr zu verwenden. Und ihigilis in der beligge de **Anwenderhinweis:** 1, an denen du einsteigen und odor: uoroobi oder verschiedene Verkehrsmit- $\delta$  $\overline{b}$ itos. **64 80/0/100/0 362 9748-00** 

![](_page_13_Picture_2.jpeg)

![](_page_13_Figure_3.jpeg)

Webfarben (HKS, Euroskala, Pantone, Folien,

Webfarben (HKS, Euroskala, Pantone, Folien, Folien, Folien, Folien, Folien, Folien, Folien, Folien, Folien, Folien, Folien, Folien, Folien, Folien, Folien, Folien, Folien, Folien, Folien, Folien, Folien, Folien, Folien, Fo

RAL und RGB) angegeben.

### Fahrpläne lesen 1

Wann fährt dein Bus oder deine Bahn? Schau auf den Fahrplan!

![](_page_14_Figure_2.jpeg)

![](_page_14_Picture_3.jpeg)

## Fahrpläne lesen 2

Aufgabe 10

Wann fährt Leons Bus 5012 sonntags zwischen 12 Uhr und 13 Uhr? Schreibe die Abfahrtszeit auf.

![](_page_15_Picture_380.jpeg)

Leon hat seinen Bus um 12.15 Uhr verpasst. Jetzt ist es 12.20 Uhr. Wie viele Minuten muss er am Donnerstag auf den nächsten Bus warten?

Sieh im Fahrplan nach und rechne! Aufgabe 11

Leon muss \_\_\_\_\_\_ Minuten auf den nächsten Bus warten.

16

## Unterwegs – mit vielen anderen

So bist du sicher und rücksichtsvoll unterwegs.

![](_page_16_Picture_66.jpeg)

![](_page_16_Picture_3.jpeg)

17

## Ohne Hindernisse unterwegs

#### **COLLIES den Text durch und ergänze die fehlenden Begriffe!**

#### Ohne Hindernisse unterwegs

Aufgabe 13

Eltern mit Kinderwagen oder Menschen im Rollstuhl brauchen Hilfe beim Fahren mit Bus und Bahn. Hier gibt es Hilfsmittel!

Es gibt besondere Busse, die keine \_\_\_\_\_\_\_\_\_\_\_ haben. Die Fahrerin oder der Fahrer kann den Bus an der Haltestelle etwas zur Seite absenken. So kann man leichter einsteigen.

An den hinteren Türen der Busse gibt es eine \_\_\_\_\_\_\_\_\_\_\_. Die Fahrerin, der Fahrer oder Fahrgäste können sie einfach ausklappen. So können Menschen mit einem Rollstuhl leicht einsteigen.

![](_page_17_Picture_6.jpeg)

Auf den Bahnsteigen der U-Bahn gibt es Bereiche mit einem großen Schachbrettmuster auf dem \_\_\_\_\_\_\_\_\_\_\_\_. Hier ist der Bahnsteig etwas höher. Menschen mit einem Rollstuhl können hier einsteigen.

Die Böden an den Bahnsteigkanten der U-Bahnhöfe haben \_\_\_\_\_\_\_\_\_\_\_\_\_\_\_\_. So können blinde oder sehbehinderte Menschen sich leichter orientieren.

![](_page_17_Picture_9.jpeg)

![](_page_17_Picture_10.jpeg)

![](_page_17_Picture_11.jpeg)

![](_page_17_Picture_12.jpeg)

### Wenn mal was schiefgeht

Nicht immer läuft alles nach Plan. Wenn mal etwas schiefgeht, ist das aber kein Problem. Dafür gibt es Lösungen.

Verbinde die Aussagen. Was machst du, wenn ...?

#### Aufgabe 14

#### Das ist schiefgegangen… Das kannst du tun …

Achtung, Lautsprecherdurchsage: "Die Bahn fährt nur bis zur nächsten Haltestelle – Schienenersatzverkehr!" Du musst aber weiterfahren.

Achtung, Lautsprecherdurchsage: "Der nächste Zug hat leider Verspätung."

Eine Mitschülerin oder ein Mitschüler hat sich auf dem Weg zum Bus den Fuß verknackst. Das Laufen fällt schwer und tut weh.

Irgendwie kommt dir das komisch vor. Bist du im richtigen Zug? Eigentlich wolltest du in die andere Richtung fahren.

Rufe deine Lehrerin oder deinen Lehrer an. Die Telefonnummer hast du auf dem Rallyebogen notiert.

Kein Problem. Steig einfach an der nächsten Haltestelle aus und fahre in die Gegenrichtung zurück.

Wenn eine Bahnstrecke mal gesperrt ist, fahren stattdessen Busse als Ersatz. An den Haltestellen findest du Hinweisschilder, die dich zu den Ersatzbussen bringen. Wenn du dir nicht sicher bist, frage die Busfahrerin oder den Busfahrer.

Höre immer gut auf die Durchsagen im Bus, in der Bahn und an den Haltestellen. So weißt du immer Bescheid. Hier heißt es warten!

### $\pi^{(n)}$  Tipp!

- Du kannst bei allen Problemen die Mitarbeiterinnen und Mitarbeiter im hvv ansprechen.
- Wenn du gar nicht weiterweißt und dringend Hilfe brauchst, findest du an den Bahnhöfen der U- und S-Bahn Info- und Notrufsäulen.
- Drücke den Knopf. Dann meldet sich eine Mitarbeiterin oder ein Mitarbeiter des hvv, die dir weiterhelfen können.

## Dein Mobilitäts-Steckbrief

Teil 2

zukunftsfähige Mobilität

Welche Wege gehst du?

Finde Wege (zum Beispiel: in die Schule, zu Freunden, zum Einkaufen), die du an einem Schultag zurücklegst, und schreibe sie in die erste Spalte der Tabelle. Überlege, wie lange du für diese Wege brauchst, wie lang die Wege ungefähr sind und mit welchem Verkehrsmittel du sie zurücklegst.

![](_page_19_Picture_134.jpeg)

### $\pi^{(1)}$  Merke!

- In einer Minute schaffst du zu Fuß ungefähr 80 Meter.
- Für einen Kilometer (1.000 Meter) brauchst du ungefähr 12 Minuten.
- Stoppe bei deinem nächsten Schulweg die Zeit.
- Du kannst die Wegzeit auch mit einem Routenplaner im Internet ausrechnen.

![](_page_20_Figure_0.jpeg)

### $\Box$ )) Merke!

Alles was sich bewegt, braucht Energie. Ohne Energie könntest du nicht laufen und Autos nicht fahren. Wenn du dich bewegst, dann brauchst du Muskelkraft. Bewegt sich ein Auto, braucht es Benzin oder einen anderen Treibstoff, der im Motor verbrannt wird.

Beim Verbrennen von Benzin werden Abgase und Lärm erzeugt. Deine Muskelkraft dagegen stinkt nicht und ist auch nicht laut. Und damit bist du sehr umweltfreundlich und auch noch gesund unterwegs.

## Klima – es wird immer wärmer

### $\mathcal{F}^{(1)}$  Merke!

Unsere Erde hat eine Hülle aus Gasen (Atmosphäre), darunter auch Kohlendioxid (CO<sub>2</sub>). CO<sub>2</sub> lässt Sonnenstrahlen auf die Erde, aber nur einen Teil davon zurück ins All. Weil Fahrzeuge mit Verbrennungsmotoren CO<sub>2</sub> produzieren, gibt es immer mehr CO<sub>2</sub> in der Atmosphäre, und immer weniger Sonnenstrahlen gelangen zurück ins Weltall. Deshalb wird es auf der Erde immer wärmer und das Klima ändert sich: Zum Beispiel schmilzt an den Polen das Eis, in anderen Regionen wird es heißer und trockener.

Wenig  $CO<sub>2</sub>$  = umweltfreundlich!

#### So viel CO2 produzieren die verschiedenen Verkehrsmittel im Durchschnitt:

![](_page_21_Figure_5.jpeg)

![](_page_22_Figure_0.jpeg)

### Platz da!

Wie viel Platz braucht ein Auto zum Parken? Wie viele Fahrräder passen auf einen Autoparkplatz?

![](_page_23_Figure_2.jpeg)

## Ein Vergleich: Auto gegen Bus

Auf beiden Bildern wird die gleiche Anzahl Personen transportiert.

Beschreibe die Unterschiede zwischen den Bildern. Was fällt dir auf?

![](_page_24_Picture_3.jpeg)

Aufgabe 7

### Noten für Auto, Bus und Co. in der Stadt

![](_page_25_Picture_1.jpeg)

Für Schüler\*innen bietet der hvv **günstige Fahrkarten** an. Hamburger Schüler\*innen können sogar das Deutschlandticket für nur 19,- € im Monat nutzen. Alle Informationen zu Fahrkarten für Schüler\*innen findest du unter www.hvv.de/de/schule

## Hinweise für Lehrkräfte

#### Liebe Lehrerinnen und Lehrer,

Sie haben sich entschieden, mit Ihrer Klasse an der hvv Rallye teilzunehmen. Mit dem Ende der Grundschulzeit erweitert sich der Mobilitätsradius vieler Kinder und ein selbstständiger und sicherer Umgang mit öffentlichen Verkehrsmitteln gewinnt an Bedeutung. Die hvv Rallye und dieses Begleitmaterial befähigen Ihre Schülerinnen und Schüler, verschiedene Verkehrsmittel zu bewerten und sich sicher und selbstständig im öffentlichen Raum zu orientieren. Es liefert Unterrichtsimpulse und Aufgaben zum Thema nachhaltige Mobilität und ermöglicht die Vorbereitung auf die hvv Rallye; einige Motive und Themen des Buches werden in der Rallye wieder aufgenommen.

In Teil 1 finden Sie viele Übungen und Aufgaben zur Orientierung im hvv Netz und Hilfestellungen für die selbstständige Nutzung öffentlicher Verkehrsmittel. Er ist eine "Anleitung für die hvv Rallye" und daher zur Vorbereitung auf einen sicheren und erfolgreichen selbstständigen Ausflug Ihrer Schülerinnen und Schüler sehr wichtig. Das Material ist modular aufgebaut. Entscheiden Sie nach dem Wissensstand der Schülerinnen und Schüler, welche Arbeitsblätter Sie behandeln möchten.

Teil 2 beschäftigt sich mit zukunftsfähiger Mobilität und sensibilisiert die Schülerinnen und Schüler für einen verantwortungsvollen Umgang mit ihrer eigenen Mobilität. Probleme, die durch den Verkehr in Städten verursacht werden, können erkannt und Motive der Verkehrsmittelwahl bewertet werden. Darüber hinaus werden die Schülerinnen und Schüler zum eigenen Handeln angeregt.

Teil 3, die Beilage dieses Heftes, soll den Schülerinnen und Schülern während der Rallye an die Hand gegeben werden. Hier sind noch einmal wichtige Informationen für die selbstständige Orientierung im hvv Netz zusammengefasst, eine Checkliste für Material ist integriert und eine Notruf-Telefonnummer kann notiert werden. Auf der Rückseite finden Sie den Streckenplan mit allen U- und S-Bahn-Haltestellen. Hier können die Schülerinnen und Schüler unterwegs nach Wegen, Umsteigebahnhöfen und ihrer Strecke suchen. Bitte beachten Sie, dass in diesem Plan keine Bushaltestellen abgebildet sind.

Die Rallyes und Lösungen als PDF finden Sie auf der Website der hvv Schulprojekte:

#### www.hvv-schulprojekte.de/hvv-rallye

Dort finden Sie auch dieses **Schülerheft als beschreibbares PDF** sowie weitere, auf das Schülerbuch abgestimmte **Arbeitsblätter**, mit verschiedenen Leistungsniveaus und zu unterschiedlichen Themengebieten.

Da alle hvv Rallyes an U- oder S-Bahn-Haltestellen starten, können Sie mit der Aufgabe "Dein Weg zum Rallye-Startpunkt" die Planung einer Fahrt üben. Planen Sie die Anfahrt von der Schule zur Starthaltestelle der hvv Rallye gemeinsam mit Ihren Schülerinnen und Schülern.

Klassensätze des Schülerhefts und kostenlose Fahrkarten für die Rallye erhalten Sie in den Sprechstunden der hvv Schulprojekte: www.hvv-schulprojekte.de/kontakt

Ihr Team der hvv Schulprojekte

#### **Impressum**

#### Herausgeber:

Die Verkehrsunternehmen im Hamburger Verkehrsverbund Vertreten durch hvv Schulprojekte, Winterstraße 2, 22765 Hamburg in Zusammenarbeit mit der Behörde für Schule und Berufsbildung, Amt für Bildung, Referat Mobilitäts-und Verkehrserziehung, Hamburger Straße 31, 22083 Hamburg

Fotos: Hamburger Verkehrsverbund

Redaktion: hvv Schulprojekte, Behörde für Schule und Berufsbildung, Amt für Bildung, Referat Mobilitäts-und Verkehrserziehung

Gestaltung: DSA Youngstar GmbH Illustrationen: Vernessa Himmler

Druck: Lehmann Offsetdruck und Verlag GmbH

3. Auflage, 2023

Gedruckt auf chlorfrei gebleichtem Papier

Copyright: hvv Schulprojekte

![](_page_27_Picture_10.jpeg)

www.hvv-schulprojekte.de